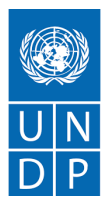

# **Communication Skills Resume Writing Lesson Plan**

## **Objective:**

Participants will be able to understand and practice creating an impressive resume.

## **Total Time:** 90 Minutes

## **Material required:**

Computer lab with internet, projector & screen, MS Word installed

#### **Instructor Note:**

To be able to find jobs and apply for the existing opportunities, students need to have an attractive resume. A Lot of students in small towns pay money to get their resumes created from someone. Writing our own resume and updating it real time is important for our students. Let's use this session to make them capable of creating and updating their resumes.

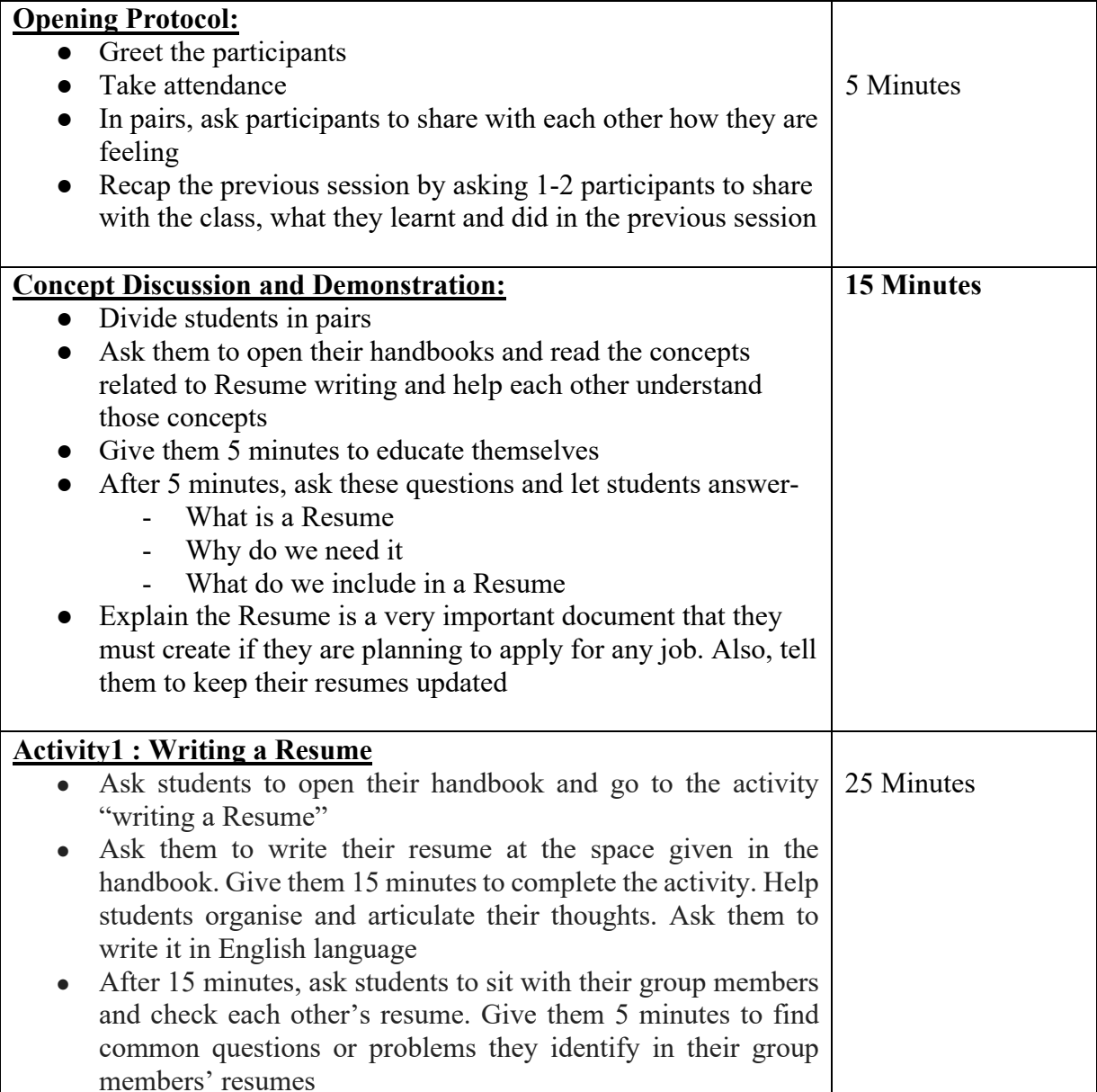

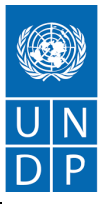

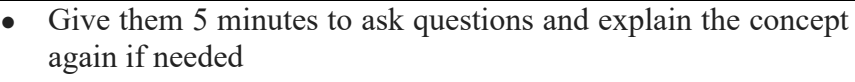

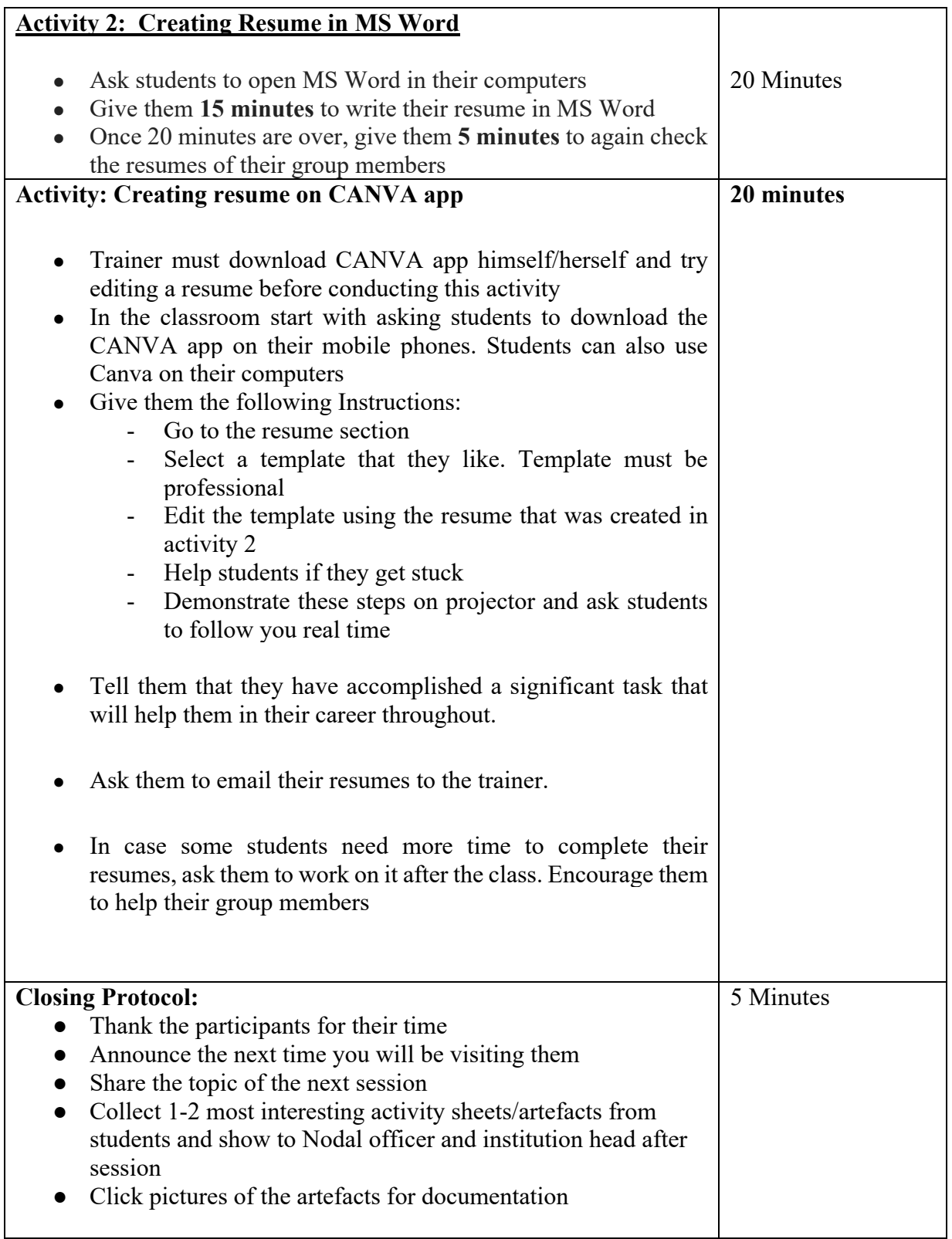

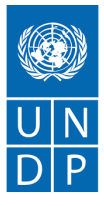